## scaffmax WIKI (Deutsch) - Startseite

Δ

Ihre Wissensdatenbank

## **STI** scaffmax

Diese Dokumentation ist für die aktuellste scaffmax Version. Für ältere Versionen erhalten Sie Informationen auf der jeweiligen Seite.

## Wie können wir Ihnen helfen?

Wichtige Bereiche der Dokumentation

- **•** [Installation](https://hilfe.softtech.de/display/SWdeDE/Installation)
- [Handbuch](https://hilfe.softtech.de/display/SWdeDE/Handbuch)
- [FAQs häufig gestellte Fragen](https://hilfe.softtech.de/pages/viewpage.action?pageId=32375587)
- [Übersicht scaffmax Versionen](https://hilfe.softtech.de/pages/viewpage.action?pageId=32375592)
- [Übersicht Gerüstsysteme](https://hilfe.softtech.de/pages/viewpage.action?pageId=88244225)
- **•** [Systemvoraussetzungen](https://hilfe.softtech.de/display/SWdeDE/Systemvoraussetzungen)
- **[Impressum, Copyright](https://hilfe.softtech.de/display/SWdeDE/Impressum%2C+Copyright)**

## Alle Themen der Dokumentation

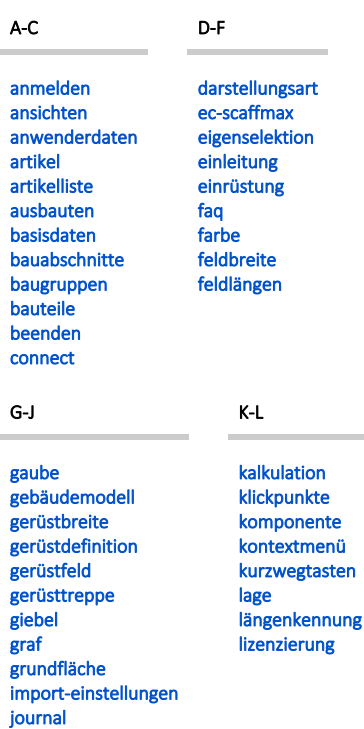

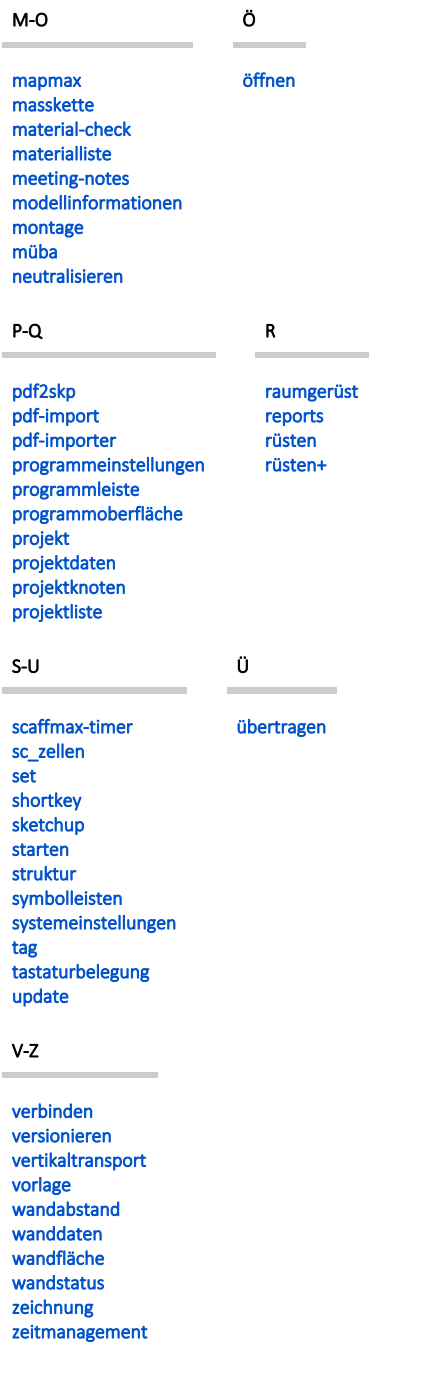